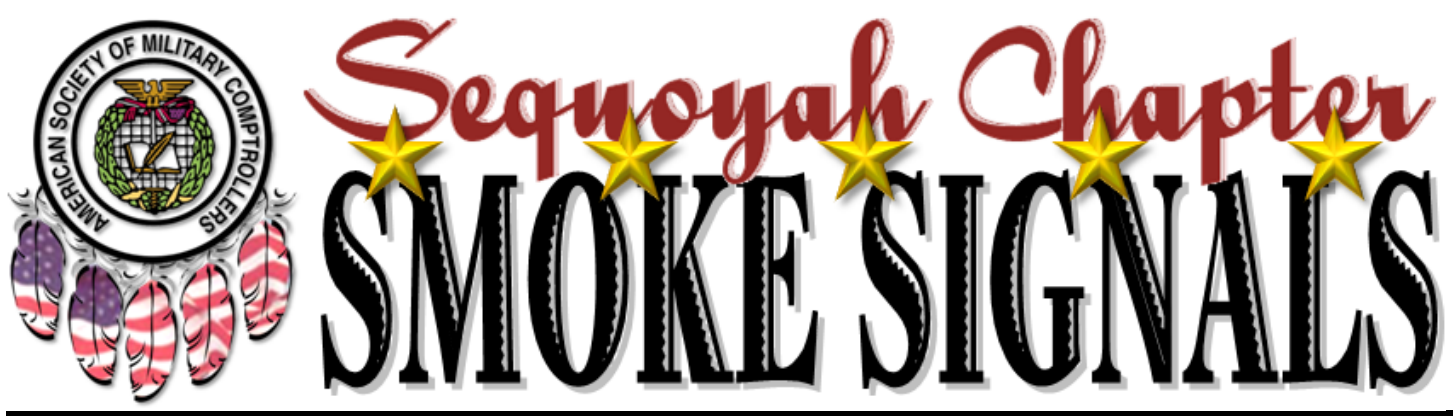

**Volume 34, Issue 6 www.asmcsequoyah.com October 2017**

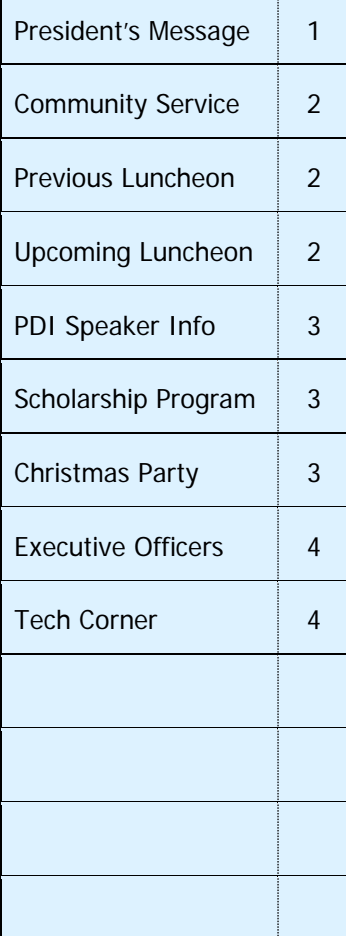

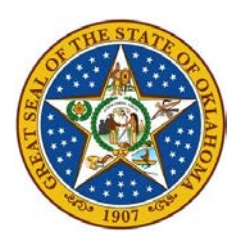

## **INSIDE THIS ISSUE** *President's Message…*

ASMC Friends and Family,

*Welcome to FY 2018! Hope you are enjoying the cooler weather. Many events are happening this Fall in the Sequoyah Chapter. We held our first luncheon of FY 2018 on Oct 12th. We had a packed house for our guest speaker Brigadier General James D. Peccia III, AFMC/FM. He provided some excellent insights on leadership and a brief update on the Budget.*

*On 14 Nov we will hold our regional mini-PDI at the Reed Conference Center. We are excited about the opportunity to take time to learn from a variety of experts on a broad scope of topics and to network with others in our career field. Some of the speakers who will be here include: Ms. Lara Sayer SES (USSOCOM Deputy J-8), Ms. Glenda Scheiner SES (OuSD Comptroller Director of Human Capital and Resource Management), Mr. John Koski (AF FM CIO Portfolio Manager), and Major General (Retired) Alfred Flowers, the longest serving Airman in U. S. Air Force history.*

*Also in November, we are planning an opportunity for community service. On 18 Nov there is an opportunity to serve at the Regional Food Bank. Contact Michael Potts for more information about this event.*

*We are planning a Holiday Party at Spencer's BBQ on 14 Dec. Additional details and event information will be coming out shortly.* 

*If you have any speakers you'd like to see at an upcoming luncheon, please let me know and we'll reach out to bring those folks in.* 

*I look forward to seeing you at future events and building our professional development and comradery together.*

> *~Michael Coleman President, ASMC Sequoyah Chapter*

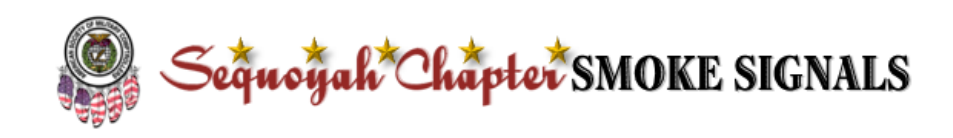

### COMMUNITY SERVICE

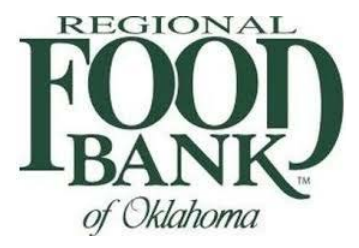

ASMC Sequoyah has registered to volunteer at the Regional Food Bank to sort and package foods on November 18, 2017 from 0930-Noon. It is our goal to have significant chapter involvement for this great organization. Please email Mike Potts, Community Service Officer, for instructions to sign up as a volunteer (michael.potts@us.af.mil). Registration is easy to complete as our group is already signed up, but you will need to still register individually.

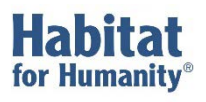

Our Habitat for Humanity event has been rescheduled for 2018. Keep your eyes peeled for this excellent opportunity!

# PREVIOUS ASMC LUNCHEON

We were fortunate to have Brig. Gen. James Peccia, Director, Financial Management, Air Force Materiel Command, speak to a sold out crowd at our October luncheon in the Oklahoma Room of Bldg. 3001. After giving a brief budget update, Gen. Peccia shared with us his perspective on leadership, emphasizing the importance of communicating expectations and results. He even provided a leadership tool to everyone in the room.

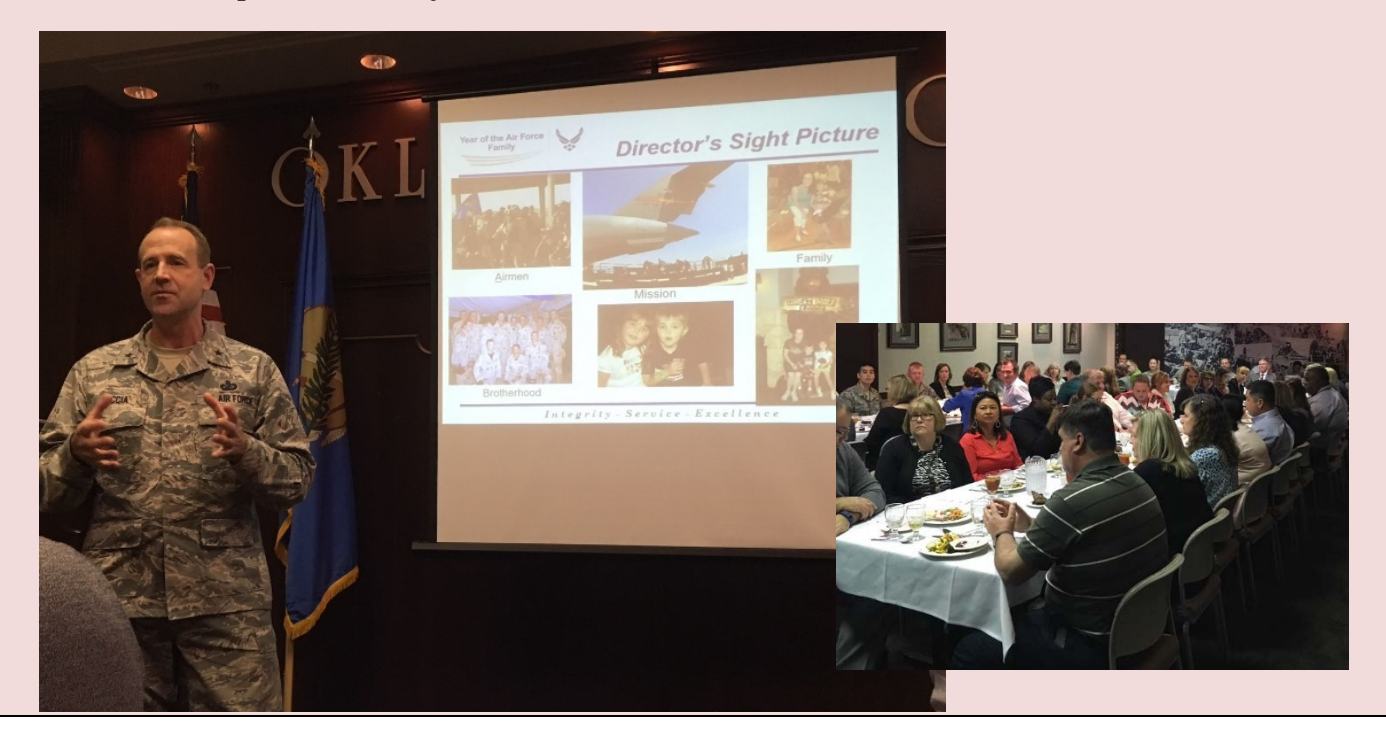

# UPCOMING ASMC LUNCHEON

Nov – Dec: No luncheons due to Mini-PDI and holiday party

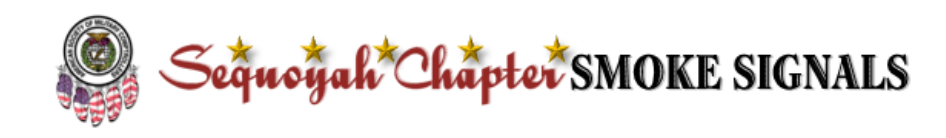

#### PDI Speaker Information

#### **The individuals listed below are just a few of several highly qualified and sought-after speakers who will be offering their experience and advice at our November 14 PDI.**

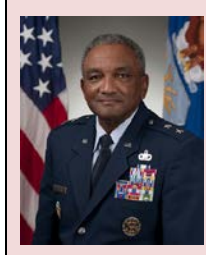

Maj. Gen. Alfred K. Flowers (Ret.) was Deputy Assistant Secretary for Budget, Office of the Assistant Secretary of the Air Force for Financial Management and Comptroller, Washington, D.C. He was responsible for planning and directing Air Force budget formulations annually that totaled more than \$119 billion. He led a staff of civilian and military financial managers who develop, integrate and defend Air Force resource requests to the Office of the Secretary of Defense, the Office of Management and Budget, and Congress. He managed and executed funding that supports military operations and Air Force priorities at the direction of the Secretary of Defense and Congress.

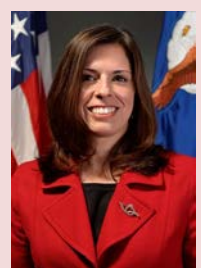

Lara Sayer, a member of the Senior Executive Service, is the Deputy Chief Financial Officer/Comptroller for U.S. Special Operations Command, MacDill Air Force Base, Fla. Ms. Sayer also serves as the Deputy Director, Special Operations Financial Management. She is responsible for special operations budget and execution issues totaling more than \$10 billion annually. Her office provides fiscal direction and guidance to the four USSOCOM component commands and a sub-unified command, and regularly interfaces with the Office of the Secretary of Defense, military services and Congressional staffs.

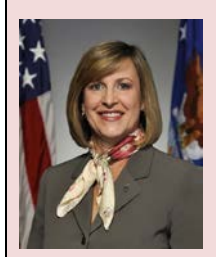

Glenda H. Scheiner, a member of the Senior Executive Service, is Deputy Director of Financial Management, Headquarters AFMC, Wright-Patterson AFB, Ohio. As the command's chief financial civilian, she is responsible for the financial planning and fiscal execution of more than 35 percent of the AF appropriated budget, to include the AF research, development, test, acquisition and sustainment programs. She serves as Deputy Principal Financial Adviser to the AFMC Commander and is responsible for identifying funding requirements, building the command's budgets, administering the AF Working Capital Fund and executing AFMC's annual budget program of over \$60B. She also oversees over 3,000 financial managers providing vital services supporting the command's units worldwide.

John Koski is the Director of Information Systems and Technology, Office of the Deputy Assistant Secretary of the Air Force for Financial Operations, Headquarters U.S. Air Force, Washington DC. Mr. Koski leads four integrated teams of professionals responsible for the portfolio management, cybersecurity, data standardization, and audit readiness of AF Enterprise financial management systems. As the FM Chief Architect, his responsibilities include certification of system modernization efforts in accordance with legal mandates; development and sustainment of the financial management enterprise architecture to support business process transformation initiatives; and compliance with the CFO Act and other laws, regulations, and policies affecting AF financial managers and systems.

# SCHOLARSHIP PROGRAM

Watch your email inbox for info about our scholarship program for college-bound High-School seniors!

# CHRISTMAS PARTY

Mark your calendars for the  $2<sup>nd</sup>$  annual ASMC Sequoyah Christmas party: Dec 14  $@$  Spencer's BBQ. More information will follow…

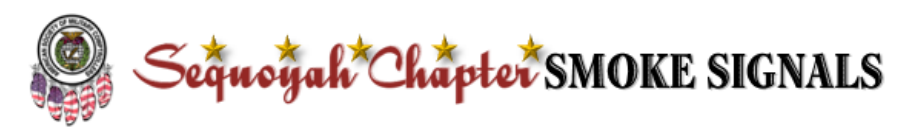

#### 2017-18 EXECUTIVE OFFICERS

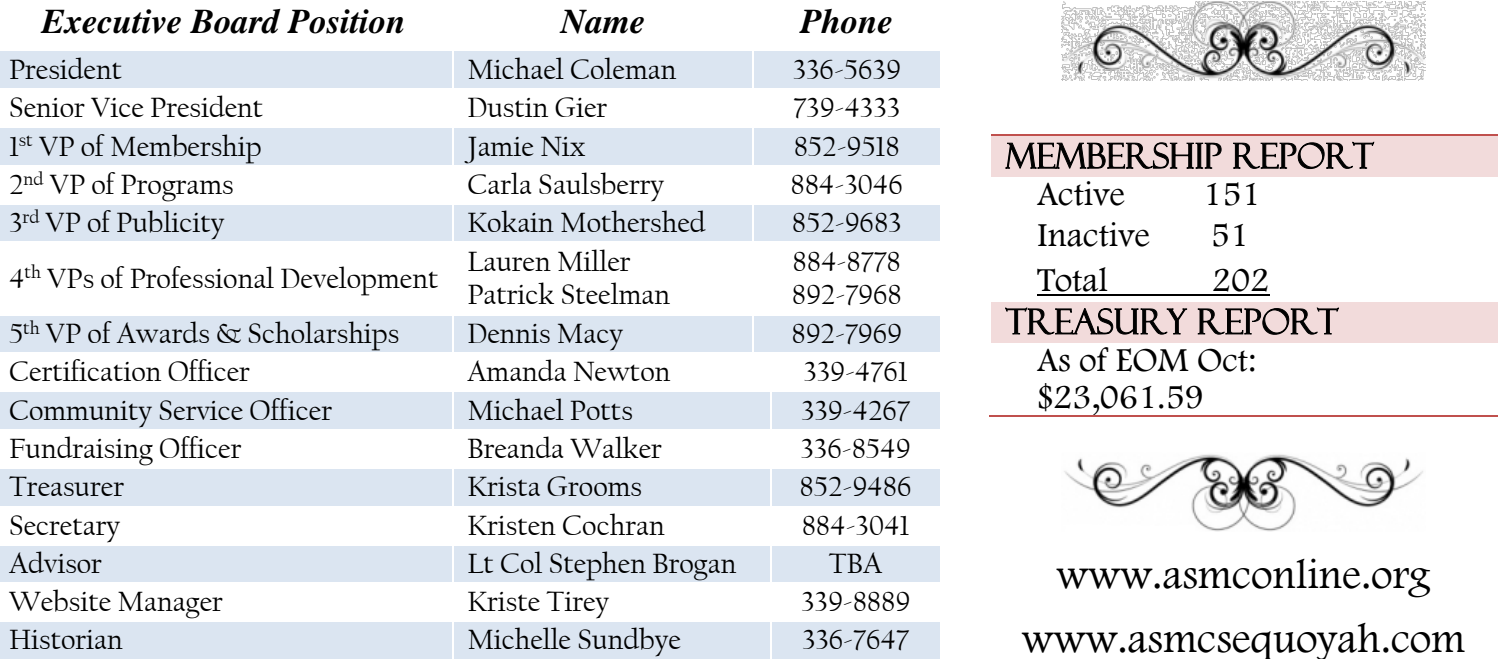

#### ech Corner

**Many common tasks within the FM world require manipulation of large amounts of data in Excel data tables. Use these simple steps to create a PivotTable and tame the tiger!**

#### *To quickly summarize data in large Excel data tables, create a PivotTable:*

- 1. Remove any filters on the data table in Excel, then highlight the data table. Under the INSERT tab, click the PivotTable button. A popup will ask you to verify data range (click OK). Right click on resulting table, then click PivotTable Options. Under the Display tab, click the checkbox for Classic PivotTable Layout.
- 2. You will now see a box with PivotTable Fields on the right side of the screen. Check the data elements to include in the table. The elements will appear in the "Rows" section below the list of fields. Elements can be dragged up or down within the Rows section to change the order in which they appear on the PivotTable, or between the four different sections to summarize data in different ways. Drag any value elements (such as totals or dollar amounts) to the Values section. Arrangement of the data elements can also be done by dragging column headers on the PivotTable itself.
- 3. Remove element totals from the PivotTable by clicking the drop-down arrow next to each data element in the Rows section and clicking Field Settings on the menu; check "None" instead of "Automatic".
- 4. If dollar amounts are displayed as counts instead of sums on the PivotTable, you can reformat numbers displayed for each data element in the Values section by clicking the dropdown button on the element in the Values area, clicking Value Field Settings, then clicking "Sum" (instead of "Count"). Click the button at the bottom of the same menu to further format the number (eg currency, date, percentage, etc).
- 5. To view data at various summary levels, right click the +/- buttons within the PivotTable to expand or collapse entire fields.

This is just the beginning - there are many more ways to manipulate data with PivotTables. Take some time to become an expert!

#### October2017 ssue